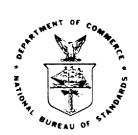

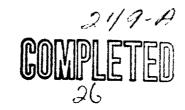

C 13.46; 1068-1 Och C#10763136 855-22-84

### **NBS TECHNICAL NOTE 1068-1**

ORIGINAL

U.S. DEPARTMENT OF COMMERCE / National Bureau of Standards .

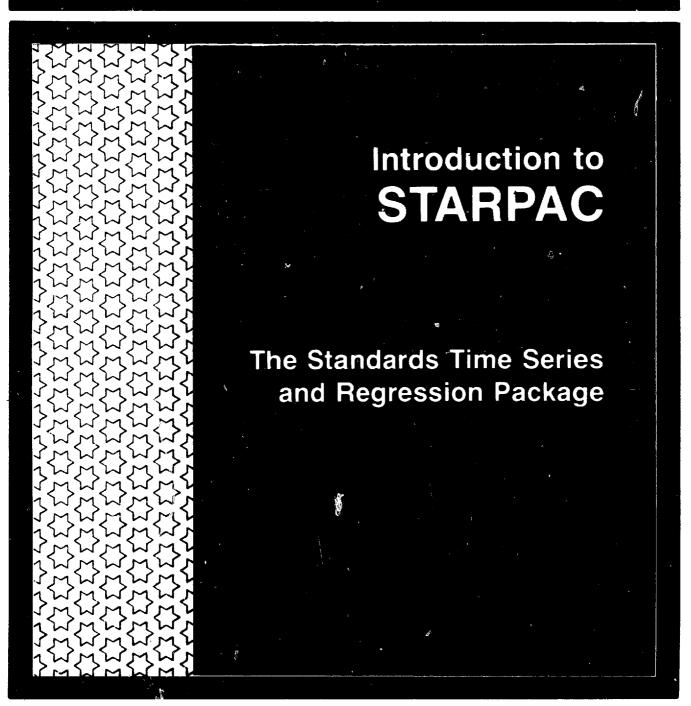

#### NATIONAL BUREAU OF STANDARDS

The National Bureau of Standards' was established by an act of Congress on March 3, 1901. The Bureau's overall goal is to strengthen and advance the Nation's science and technology and facilitate their effective application for public benefit. To this end, the Bureau conducts research and provides: (1) a basis for the Nation's physical measurement system, (2) scientific and technological services for industry and government, (3) a technical basis for equity in trade, and (4) technical services to promote public safety. The Bureau's technical work is performed by the National Measurement Laboratory, the National Engineering Laboratory, and the Institute for Computer Sciences and Technology.

THE NATIONAL MEASUREMENT LABORATORY provides the national system of physical and chemical and materials measurement; coordinates the system with measurement systems of other nations and furnishes essential services leading to accurate and uniform physical and chemical measurement throughout the Nation's scientific community, industry, and commerce, conducts materials research leading to improved methods of measurement, standards, and data on the properties of materials needed by industry, commerce, educational institutions, and Government; provides advisory and research services to other Government agencies: develops, produces, and distributes Standard Reference Materials; and provides calibration services. The Laboratory consists of the following centers:

Absolute Physical Quantities? Radiation Research Chemical Physics Analytical Chemistry Materials Science

THE NATIONAL ENGINEERING LABORATORY provides technology and technical services to the public and private sectors to address national needs and to solve national problems, conducts research in engineering and applied science in support of these efforts; builds and maintains competence in the necessary disciplines required to carry out this research and technical service; develops engineering data and measurement capabilities; provides engineering measurement traceability services; develops test methods and proposes engineering standards and code changes; develops and proposes new engineering practices; and develops and improves mechanisms to transfer results of its research to the ultimate user. The Laboratory consists of the following centers:

Applied Mathematics - Electronics and Electrical Engineering<sup>2</sup> - Manufacturing Ingineering - Building Technology - Fire Research - Chemical Engineering<sup>2</sup>

THE INSTITUTE FOR COMPUTER SCIENCES AND TECHNOLOGY conducts research and provides scientific and technical services to aid Federal agencies in the selection, acquisition, application, and use of computer technology to improve effectiveness and economy in Government operations in accordance with Public Law 89-306 (40 U.S.C. 759), relevant Executive Orders, and other directives; carries out this mission by managing the Federal Information Processing Standards Program, developing Federal ADP standards guidelines, and managing Federal participation in ADP voluntary standardization activities; provides scientific and technological advisory services and assistance to Federal agencies; and provides the technical foundation for computer-related policies of the Federal Government. The Institute consists of the following centers:

Programming Science and Technology — Computer Systems Engineering.

'Headquarters and Laboratories at Gaithersburg, MD, unless otherwise noted; mailing address Washington, DC 20234. 'Some divisions within the center are located at Boulder, CO 80303.

## Introduction to STARPAC

# The Standards Time Series and Regression Package

Janet R. Donaldson Peter V. Tryon

Statistical Engineering Division Center for Applied Mathematics National Engineering Laboratory National Bureau of Standards Boulder, Colorado 80303

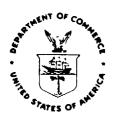

U.S. DEPARTMENT OF COMMERCE, Malcolm Baldrige, Secretary

NATIONAL BUREAU OF STANDARDS, Ernest Ambler, Director

Issued October 1983

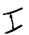

National Bureau of Standards Technical Note 1068-1 Natl. Bur. Stand. (U.S.), Tech. Note 1068-1, 24 pages (Oct. 1983) CODEN: NBTNAE

U.S. GOVERNMENT PRINTING OFFICE WASHINGTON: 1983

For sale by the Superintendent of Documents, U.S. Government Printing Office, Washington, DC 20402

Price \$3.00

(Add 25 percent for other than U.S. mailing)

#### Disclaimer

No varranties, express or implied, are made by the distributors or developers that STARPAC or its constituent parts are free of error. They should not be relied upon as the sole basis for solving a problem whose incorrect solution could result in injury to person or property. If the programs are employed in such a manner, it is at the user's own risk and the distributors and developers disclaim all liability for such misuse.

Computers have been identified in this paper in order to adequately specify the sample programs and test results. Such identification does not imply recommendation or endorsement by the National Bureau of Standards, nor does it imply that the equipment identified is necessarily the best available for the purpose.

## BLANK PAGE

#### Preface

STARPAC, the Standards Time Series and Regression Package, is a library of Fortran subroutines for statistical data analysis developed by the Statistical Engineering Division (SED) of the National Bureau of Standards (NBS), Boulder, Colorado. Earlier versions of this library were distributed by the SED under the name STATLIB [Tryon and Donaldson, 1978]. STARPAC incorporates many changes to STATLIB, including additional statistical techniques, improved algorithms and enhanced portability.

We are releasing STARPAC source code in segments and the documentation as a series of NBS Technical Notes. This will allow us to make the new capabilities of STARPAC available more quickly and to facilitate the release of future changes. This Note gives an overview of the STARPAC library, defines conventions used in the documentation, provides an example using STARPAC subroutines, and presents general background material. It includes information which is essential for using the STARPAC library, and users should be familiar with its contents before attempting to use any STARPAC subroutine.

The STARPAC code segments consist of subroutines for nonlinear least squares regression, time series analysis (in both time and frequency domains), line printer graphics, basic statistical analysis, linear least squares regression, and nonlinear optimization. Users may obtain a list of the available code segments and their associated documentation from their local installer of STARPAC, or directly from the author.

#### STARPAC subroutines feature:

- ease of use, alone and with other Fortran subroutine libraries;
- extensive error handling facilities;
- comprehensive printed reports;
- no problem size restrictions other than effective machine size; and
- portability.

Notation, format, and naming conventions will remain constant throughout the series of Technical Notes documenting STARPAC, allowing the documentation for each code segment to be used alone or in conjunction with the documentation for another.

The code for STARPAC was developed at the U.S. Department of Commerce Boulder Laboratories on a CDC CYBER 170/750 under NOS 1.4, and all examples presented in this documentation were executed in this environment using the FTN 4.8+552 compiler with rounding. STARPAC has also been tested on the following equipment.

#### Computer

#### Facility

IBM 4340 VAX 11/780

National Center for Atmospheric Research, Boulder, Colorado

Sperry 1100/82

National Bureau of Standards, Gaithersburg, Maryland

Perkin-Elmer 3230

National Bureau of Standards, Boulder, Colorado

Data General ECLIPSE S/140

Forest Fire Laboratory, Riverside, California

STARPAC is written in Fortran '66. Adherence to a portable subset of ANSI Fortran [1966] has been verified by the PFORT Verifier [Ryder, 1974]. Workspace and machine-dependent constants are supplied using subroutines based on the Bell Laboratories "Framework for a Portable Library" [Fox et al., 1978a]. We have also used subroutines from LINPACK [Dongarra et al., 1979], from the "Basic Linear Algebra Subprograms for Fortran Usage" [Lawson et al., 1979], and from DATAPAC [Filliben, 1977]. The printed report generated by the statistical analysis subroutines has been adapted from OMNITAB II [Hoghen et al., 1971].

Computer facilities for the STARPAC project have been provided in part by the NOAA Computer Services Division, Boulder, Colorado, and we gratefully acknowledge their support. The STARPAC subroutine library is the result of the programming efforts of Janet R. Donaldson and John E. Koontz, with assistance from Ginger A. Caldwell, Steven M. Keefer, and Linda L. Mitchell. Valuable contributions have also been made by each of the members of the Statistical Engineering Division in Boulder, and from many within the STARPAC user community. We are grateful for the many valuable comments that we have received on early drafts of the STARPAC documentation; we wish especially to thank Paul T. Boggs, Ginger A. Caldwell, Sally E. Howe, John E. Koontz, James T. Ringland, Ralph M. Slutz, and Dominic F. Vecchia. Finally, we wish to thank Lorna Buhse for excellent manuscript support.

Janet R. Donaldson Peter V. Tryon (deceased) September 1983

#### Contents

| Pre | face |       |                                              | v      |
|-----|------|-------|----------------------------------------------|--------|
| 1.  | Int  | roduc | tion to Using STARPAC                        | 1-1.1  |
|     | Α.   | 0ve r | view of STARPAC and Its Contents             | 1-1.1  |
|     | В.   | Docu  | mentation Conventions                        | 1-1.1  |
|     | с.   | A Sa  | mple Program                                 | 1-1.2  |
|     | D.   | Usin  | g STARPAC                                    | 1-1.6  |
|     |      | D.1   | The PROGRAM Statement                        | 1-1.6  |
|     |      | D.2   | The Dimensioning Statements                  | 1-1.6  |
|     |      | D.3   | The CALL Statements                          | 1-1.8  |
|     |      | D.4   | STARPAC Output                               | 1-1.8  |
|     |      | D.5   | STARPAC Error Handling                       | 1-1.9  |
|     |      | D.6   | Common Programming Errors When Using STARPAC | 1-1.10 |
| n ( | ·    |       |                                              | 7 0 1  |

## BLANK PAGE

#### Introduction

to

#### STARPAC

The Standards Time Series and Regression Package

Janet R. Donaldson and Peter V. Tryon

National Bureau of Standards Washington, DC 20234

STARPAC, the Standards Time Series and Regression Package, is a library of Fortran subroutines for statistical data analysis developed by the Statistical Engineering Division (SED) of the National Bureau of Standards (NBS), Boulder, Colorado. Earlier versions of this library were distributed by the SED under the name STATLIB [Tryon and Donaldson, 1978]. STARPAC incorporates many changes to STATLIB, including additional statistical techniques, improved algorithms and enhanced portability.

STARPAC emphasizes the statistical interpretation of results, and, for this reason, comprehensive printed reports of auxiliary statistical information, often in graphical form, are automatically provided to augment the basic statistical computations performed by each user-callable STARPAC subroutine. STARPAC thus provides the best features of many stand-alone statistical software programs within the flexible environment of a subroutine library.

STARPAC documentation is being published as a series of Technical Notes. This Note is the first in the series. It gives an overview of the STARPAC library, defines conventions used in the documentation, provides an example using STARPAC subroutines, and presents general background material. This Note includes information which is essential for using the STARPAC library, and users should be familiar with its contents before attempting to use any STARPAC subroutine.

Key words: data analysis; STARPAC; STARPAC overview; statistical computing; statistical subroutine library; STATLIB.

#### CHAPTER 1

#### INTRODUCTION TO USING STARPAC

#### A. Overview of STARPAC and Its Contents

STARPAC is a portable library of approximately 150 user-callable ANSI '66 Fortran subroutines for statistical data analysis. Designed primarily for time series analysis and for nonlinear least squares regression, STARPAC also includes subroutines for normal random number generation, line printer plots, basic statistical analyses, linear least squares regression, and nonlinear optimization. Emphasis has been placed on facilitating the interpretation of statistical analyses, and, for this reason, comprehensive printed reports of auxiliary statistical information, often in graphical form, are automatically provided to augment the basic statistical computations performed by each user-callable STARPAC subroutine. STARPAC thus provides the best features of many stand-alone statistical software programs within the flexible environment of a subroutine library.

STARPAC is designed to be easy to use; in many situations, only a few lines of elementary Fortran code are required for the users' main programs. A fundamental STARPAC philosophy is to provide two or more user-callable subroutines for each method of analysis: one which minimizes the complexity of the CALL statement, automatically producing a comprehensive printed report of the results; and one or more others which provide user control of the computations, allow suppression of all or part of the printed reports, and/or provide storage of computed results for further analyses.

STARPAC has been developed and is maintained by the Statistical Engineering Division of the National Bureau of Standards, Boulder, Colorado. It is intended that STARPAC be a continually evolving library that will keep pace with new developments in statistical methods, and will respond to the ever-changing needs of the National Bureau of Standards. Users' comments and suggestions, which have had significant impact already, are highly valued and always welcomed. Comments and suggestions should be directed to:

Janet R. Donaldson National Bureau of Standards Mail Code 714 325 Broadway Boulder, CO 80303.

#### B. Documentation Conventions

The documentation for the various STARPAC subroutines is being published as a series of Technical Notes. Each Note in the series provides a standard format description of the information needed to use a STARPAC subroutine, including one or more examples.

References to chapter sections within the STARPAC documentation are made using the symbol §, and refer to the identified section within the current chapter of the current Note unless explicitly stated otherwise. Figures are identified by the section in which they occur. For example, figure C-2 refers to the second figure in §C of the current chapter of this Note.

Names of INTEGER and REAL STARPAC subroutine arguments are consistent with the implicit Fortran convention for specifying variable type. That is, variable names beginning with I through N are type INTEGER while all others are type REAL unless otherwise explicitly typed DOUBLE PRECISION or COMPLEX. All dimensioned variables are explicitly declared in STARPAC documentation by means of INTEGER, REAL, DOUBLE PRECISION, or COMPLEX statements, as appropriate. The convention used to specify the dimensioning statements is discussed below in §D.2.

The STARPAC library is available in either single or double precision versions, and users should consult with their computing center staff or appropriate local documentation to determine which version they are using. The precision of the STARPAC library is also indicated in the printed reports generated by STARPAC: an S following the STARPAC version number in the output heading indicates the single precision version is being used, indicates the double precision version. The STARPAC documentation is designed for use with both the single and double precision versions. Subroutine arguments which are double precision in both versions are declared DOUBLE PRECISION; similarly, arguments which are single precision in both versions are declared REAL. Arguments whose precision is dependent upon the precision of the version of STARPAC being used are declared <real>. If the double precision version of the STARPAC library is being used, then the user should substitute DOUBLE PRECISION for <real>; if the single precision version is being used, then the user should substitute REAL for <real>. Other precision dependent features are discussed as they occur.

#### C. A Sample Program

The sample program shown in figure C-1 illustrates the use of STARPAC subroutines. This example was executed on the CYBER 170/750 at the U.S. Department of Commerce Boulder Laboratories under the NOS 1.4 operating existem using a single precision version of the STARPAC library. The code of the programment of the PROGRAM statement which is required by most Fortran compilers on CDC machines. Section D below uses this example to discuss Fortran programming as it relates to STARPAC.

The data used in this example are 84 relative humidity measurements taken at Pikes Peak, Colorado. STARPAC subroutine PP plots the data versus time-order (fig. C-2) and STARPAC subroutine STAT prints a comprehensive statistical analysis of the data (fig. C-3).

```
MAIN PROGRAM:
                                    PROGRAM EXAMPL (IMPUT, DUTPUT, TAPES . IMPUT, TAPES . DUTPUT)
                         C
                                    REAL Y(100), X(100)
                                    DOUBLE PRECISION DSTAK(100)
                         C
                                    COMMON /CSTAK/ DSTAK
                                    COMMON /ERRCHK/ IERR
                         C
                                    DEFINE LOSTAK, THE LENGTH OF DSTAK
                                    LDSTAK - 100
                         C
                                    READ NUMBER OF OBSERVATIONS INTO N. AND DATA INTO VECTOR Y
                         C
                                    READ (5, 100) N
                                    READ (5, 101) (Y(I), I=1,N)
                         C
                                    CREATE A VECTOR OF ORDER INDICES IN X
                                    DO 10 I=1,N
                                        X(I) - FLOAT(I)
                              10 CONTINUE
                         €
                                    PRINT TITLE, PLOT OF DATA, AND ERROR INDICATOR
                        C
                                   WRITE (6, 102)
                                   CALL PP (Y, X, N)
WRITE (6, 103) IERR
                        C
                                   PRINT TITLE, STATISTICAL ANALYSIS OF DATA, AND ERROR INDICATOR
                                  WRITE (6, 102)
CALL STAT (Y, N; LOSTAK)
WRITE (6, 103) IERR
                                   STOP
                        C
                                   FORMAT STATEMENTS
                        ¢
                           100 FORMAT (15)
                           101 FORMAT (12F6.4)
102 FORMAT (1H1, 48HDAVIS-HARRISON PIKES PEAK RELATIVE HUMIDITY DATA)
103 FORMAT (8H IERR = , II)
                                  END
                        64
.6067 .6087 .6086 .6134 .6108 .6138 .6125 .6122 .6110 .6104 .7213 .7078
.7021 .7004 .6981 .7242 .7268 .7418 .7407 .7199 .6225 .6254 .6252 .6267
.6218 .6178 .6216 .6192 .6191 .6250 .6188 .6233 .6225 .6204 .6207 .6168
.733 .6291 .6231 .6222 .6252 .6308 .6376 .6330 .6301 .6390 .6423
            DATAI
                        .6170 .6170 .6210 .6172 .6171 .6270 .6180 .6233 .6227 .6207 .6207 .6108 .6114 .6291 .6291 .6291 .6222 .6252 .6308 .6376 .6330 .6303 .6301 .6390 .6423 .6300 .6260 .6292 .6298 .6290 .6262 .5952 .5951 .6314 .6440 .6439 .6326 .6392 .6417 .6412 .6530 .6411 .6355 .6344 .6623 .6276 .6307 .6354 .6197 .6153 .6340 .6338 .6284 .6162 .6252 .6349 .6344 .6361 .6373 .6337 .6383
```

Figure C-1
STARPAC sample program and data

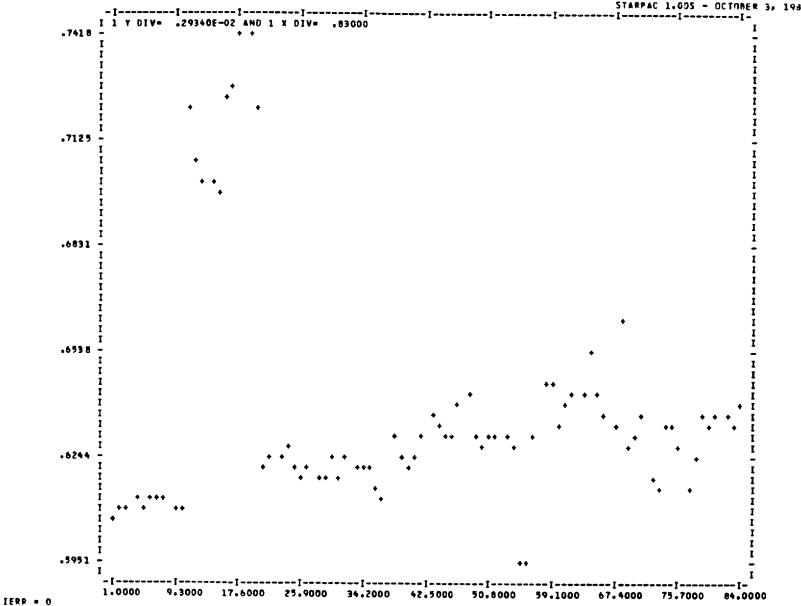

Figure C-2 Example of PP output

```
STATISTICAL ANALYSIS
                                                     N .
                                                                84
          FREQUENCY DISTRIBUTION (1-6)
                                                       25
                                                             35
                                                                          1
                                                                                       ٥
                                                                                                         2
MEASURES OF LOCATION (2-2)
                                                            MEASURES OF DISPERSION (2-6)
     UNWEIGHTED MEAN
                              - 6.3734048E-01
                                                                  STANDARD DEVIATION

    3.24052136-02

     WEIGHTED MEAN
                                 6.3734048E-01
                                                                  S.D. OF MEAN
                                                                                            3.53569876-03
     MEDIAM
                                 6.2915000E-01
                                                                  RANGE
                                                                                              1.46700008-01
     MID-RANGE
                              . 6.6845000E-01
                                                                  MEAN DEVIATION
                                                                                            · 2.1076417E-02
     25 PCT UNWID TRIMMED MEAN = 6.2885952E-01
                                                                  VARIANCE

    1.0500979E-03

     25 PCT WTD TRIMMED MEAN - 6.2885952E-01
                                                                  COEFFICIENT OF VARIATION = 5.0844430E+00
               A TWO-SIDED 95 PCT CONFIDENCE INTERVAL FOR MEAN IS 6.3030811E-01 TO 6.4437284E-01 (2-2)
               A TWO-SIDED 99 PCT CONFIDENCE INTERVAL FOR S.D. IS 2.8136742E-02 TO 3.8213792E-02 (2-7)
LINEAR TREND STATISTICS (5-1)
                                                            OTHER STATISTICS
                              - -2.4736661E-04
                                                                  MINIMUM

    5.9510000E-01

     S.D. OF SLOPE
                              - 1.4414086E-04
                                                                  MAXIMUM
     SLOPE/S.D. OF SLOPE - T - -1.7161450E+00
                                                                                              7.4180000E-01
                                                                  BETA ONE
                                                                                              3.72882586+00
     PROB EXCEEDING ABS VALUE OF OBS T = .090
                                                                  BETA TWO
                                                                                              5.9283926 6+00
                                                                  WTD SUM OF VALUES
                                                                                              5.3536600E+01
                                                                  WTD SUM OF SQUARES
                                                                                              3.4208200E+01
TESTS FOR NON-RANDONNESS
                                                                  WTD SUM OF DEV SQUARED
                                                                                           . 8.7158122E-02
                                                                  STUDENTS T
                                                                                           - 1.8025871E+02
    NO OF RUNS UP AND DOWN
                                 47
                                                                  NTD SUN ABSOLUTE VALUES . 5.3536600E+01
    EXPECTED NO OF RUNS
                                 55.7
                                                                  WTD AVE ABSOLUTE VALUES - 6.3734048E-01
    S.D. OF NO OF RUNS
                                  3.82
    MEAN SO SUCCESSIVE DIFF .
                                   3.6382337E-04
    MEAN SO SUCC DIFF/VAR
                                   .346
    DEVIATIONS FROM WTD MEAN
         NO OF + SIGNS
                                 22
         NO OF - SIGNS
                                 62
         NO OF RUNS
                                 14
         EXPECTED NO OF RUNS .
                                 33.5
         S.D. OF RUNS
                                  3.51
         DIFF./S.D. OF RUNS .
                                 -5.550
```

NOTE - ITEMS IN PARENTHESES REFER TO PAGE NUMBER IN NBS MANDBOOK 91 (NATRELLA, 1966)

Figure C-3
Example of STAT output

#### D. Using STARPAC

The following subsections provide general information needed when using STARPAC, including a discussion of Fortran programming as it relates to STARPAC usage. Although only elementary knowledge of Fortran is required to use STARPAC, users may still have to consult with a Fortran test and/or their computing center staff when questions arise.

#### D.1 The PROGRAM Statement

The PROGRAM statement, which is required by most Fortran compilers on CDC machines, serves two purposes: the first is to name the user's main program; and the second is to specify the files (devices) which will be used for reading and writing information during execution of the user's program. In figure C-1, the PROGRAM statement is

PROGRAM EXAMPL (INPUT, OUTPUT, TAPE5 = INPUT, TAPE6 = OUTPUT).

The name EXAMPL is assigned to the main program in this example. The program name cannot be the name of any variable in the user's main program and, in addition, cannot be the name of any other subroutine or function called during execution of the user's code. Specifically, it cannot be the name of any subroutine within STARPAC. To ensure that the name of a STARPAC subroutine is not inadvertently chosen for the name of the main program, users should consult with the local installer of STARPAC to obtain a list of the STARPAC subroutine names.

The file declaration function of the program statement is machine dependent. The files declared in the program statements used in this example and throughout the STARPAC documentation are those required when using STARPAC on the CYBER 170/750 at the U.S. Department of Commerce Boulder Laboratories under the NOS 1.4 operating systems. Users at other installations should consult §D.4 and the local installer of STARPAC for additional information on controlling file specification.

#### D.2 The Dimensioning Statements

The user's program must include dimensioning statements to define the sizes and types of the vectors (1-dimensional arrays) and matrices (2-dimensional arrays) required by each STARPAC subroutine used; STARPAC itself has no inherent upper limit problem size.

Within the STARPAC documentation for the subroutine declaration and CALL statements, italicized lowercase identifiers in the dimensioning statements represent integer constants which must equal or exceed the value of the identically spelled uppercase argument. For example, if the documentation specifies the minimum dimension of a variable as  $\langle \text{real} \rangle \ \text{XM}(n,m)$ , and if the number of observations N is 15, and the number of columns of data M is 3, then (assuming the single precision version of STARPAC is being used) the minimum array size is given by the dimensioning statement REAL XM(15,3).

The exact dimensions assigned to some vectors and matrices must be supplied in the CALL statements to some STARPAC subroutines. For example, the argument IXM is defined as "the exact value of the first dimension of the matrix XM as declared in the calling program." Continuing the example from the preceding paragraph, if the statement REAL XM(20,5) is used to dimension the matrix XM for a particular subroutine, and IXM is an argument in the CALL statement, then IXM must have the value 20 regardless of the value assigned to the variable N.

Many STARPAC subroutines require a work area for internal computations. This work area is provided by the DOUBLE PRECISION vector DSTAK. The rules for defining DSTAK are as follows.

1. Programs which call subroutines requiring the work vector DSTAK must include both the statement

#### COMMON /CSTAK / DSTAK

and the DOUBLE PRECISION statement dimensioning DSTAK.

- 2. Since all STARPAC subroutines use the same work vector, the length of DSTAK must equal or exceed the longest length required by any of the individual STARPAC subroutines called by the user's program.
- 3. The length, LDSTAK, of the work vector DSTAK must be specified in the CALL statement of any STARPAC subroutine using DSTAK to enable STARPAC to verify that there will be sufficient work area for the problem.

It is recommended that a variable LDSTAK be set to the length of DSTAK, and that this variable be used in each CALL statement requiring the length of DSTAK to be specified. Then, if a future modification to the user's program requires the length of DSTAK to be changed, the only alterations required in the existing code would be to the DOUBLE PRECISION dimensioning statement and to the statement which assigns the length of DSTAK to LDSTAK.

STARPAC manages its work area using subroutines modeled after those in ACM Algorithm 528: Framework for a Portable Library [Fox et al., 1978a]. Although STARPAC and the Framework share the same COMMON for their work areas. there are differences between the STARPAC management subroutines and those of Framework. In particular, the STARPAC management subroutines re-initialize DSTAK each time the user invokes a STARPAC subroutine requiring work area, destroying all data previously stored in DSTAK; the Framework only initializes DSTAK the first time any of its management subroutines are invoked, preserving work area allocations still in use. Thus, users must be cautious when utilizing STARPAC with other libraries which employ the Framework, such as PORT [Fox et al., 1978b].

The sample program shown in figure D-1 provides an example of the use of dimensioned variables with STARPAC. The REAL vector Y, used by both subroutines PP and STAT, contains the 84 relative humidity measurements; its minimum length, N (the number of observations), is 84. The REAL vector X used by subroutine PP contains the corresponding time order indices of the data;

its minimum length is also 84. The DOUBLE PRECISION vector DSTAK contains the work area needed by STAT for intermediate computations; its minimum length is 49 in this case. In this example, the dimensions of Y, X, and DSTAK, are each 100, exceeding the required minimum values.

#### D.3 The CALL Statements

The STARPAC CALL statement arguments provide the interface for specifying the data to be used, controlling the computations, and providing space for any CALL statements used in the results. The CALL PP(Y, X, N) and CALL STAT(Y, N, LDSTAK). Note that scalar arguments may be specified either by a variable preset to the desired value, as was done in figure C-1, or by the actual numerical values. For example, CALL PP(Y, X, 84) and CALL STAT(Y, 84, 100) could have been used instead of the forms shown. We recommend using variables rather than the actual numerical values in order to simplify future changes in the program. When variables are used, changes need to be made in only one place; numerical values have to be changed every place they occur. In addition, the use of variables can also clarify the meaning of the program.

#### D.4 STARPAC Output

Most STARPAC subroutines produce extensive printed reports, freeing the user from formatting and printing each statistic of interest. The standard output device is used for these reports. The user has the options of titling the reports and changing the output device.

The first page of the report from each STARPAC subroutine does not start on a new page. This allows the user to supply titles. For example,

```
WRITE (6, 100)

100 FORMAT (1H1, 48HDAVIS-HARRISON PIKES PEAK RELATIVE HUMIDITY DATA)

CALL PP (Y, X, N)
```

will print the title DAVIS-HARRISON PIKES PEAK RELATIVE HUMIDITY DATA on the top line of a new page, immediately preceding the plot as shown in figure C-2. Users should note that titles more than one line in length can cause a printed report designed for one page to extend beyond the bottom of the page.

The unit number, IPRT, of the output device used by STARPAC is returned by STARPAC subroutine IPRINT. Users can change the output device unit number by including with their program a subroutine IPRINT which will supersede the STARPAC subroutine of the same name. The subroutine must have the form

SUBROUTINE IPRINT(IPRT)
IPRT = u
RETURN
END

where u is an integer value specifying the output unit to which all STARPAC output will be written.

#### D.5 STARPAC Error Handling

STARPAC provides extensive error-checking facilities which include both printed reports and a program-accessible error flag variable. There are essentially two types of errors STARPAC can detect.

The first type of error involves incorrect problem specification, i.e., one or more of the input arguments in the subroutine statement has an improper value. For example, the number of observations, N, might have an obviously meaningless non-positive value. In the case of improper problem specification STARPAC generates a printed report identifying the subroutine involved, the error detected, and the proper form of the subroutine CALL statement. The latter is provided because improper input is often the result of an incorrectly specified subroutine argument list.

A second type of error can be thought of as a computation error: either the results from the called subroutine are questionable, or the initiated calculation cannot be completed. For example, when one or more of the standardized residuals from a least squares fit cannot be computed because the standard deviation of the residual is zero, the results of the error estimates from the least squares regression may be questionable; if the least squares model is found to be singular, then the desired computations cannot be completed. In the case of a computation error, STARPAC generates a report which identifies the computation error, and, to aid the user in determining the cause of the error, summarizes the completed results in a printed report.

STARPAC error reports cannot be suppressed, even when the normal output from the STARPAC subroutine has been suppressed. Because of this, users seldom have to consciously consider handling error conditions in their code.

When proper execution of the user's program depends on knowing whether or not an error has been detected, the error flag can be examined from within the user's code. When access to the error flag is desired, the statement

#### COMMON /ERRCHK/ IERR

must be placed with the Fortran declaration statements in the user's program. Following the execution of a STARPAC subroutine, the variable IERR will be set to zero if no errors were detected, and to a nonzero value otherwise; the value of IERR may indicate the type of error [e.g., see Donaldson and Tryon, 1983, chapter 1, §D, argument IERR]. If the CALL statement is followed with a statement of the form

#### IF (IERR .NE. 0) STOP

then the program will stop when an error is detected. (In figure C-1, the value of IERR has been printed following each CALL statement to show the value returned.)

<sup>†</sup>STARPAC output must be directed to a separate output device [see §D.4] when users do not want any STARPAC reports displayed under any conditions.

#### D.6 Common Programming Errors When Using STARPAC

STARPAC error checking procedures catch many programming errors and print informative diagnostics when such errors are detected. However, there are some errors which STARPAC cannot detect. The more common of these are discussed below.

- 1. The most common error involves array dimensions which are too small. Although certain arguments are checked by STARPAC to verify that array dimensions are adequate, if incorrect information is supplied to STARPAC, or if the dimension of an array which is not checked is too small, the program will produce erroneous results and/or will stop prematurely. Users should check the dimensioning statements in their program whenever difficulties are encountered in using STARPAC.
- 2. The second most common error involves incorrect CALL statements, that is, CALL statements in which the STARPAC subroutine name is misspelled, the arguments are incorrectly ordered, one or more arguments are omitted, or the argument types (INTEGER, REAL, DOUBLE PRECISION, and COMPLEX) are incorrect. Users having problems using STARPAC should carefully check their declaration and CALL statements to verify that they agree with the documentation.
- 3. The third most common error involves incorrect specification of the work vector DSTAK. Programs which call STARPAC subroutines requiring work area must include both the DOUBLE PRECISION statement dimensioning DSTAK and the COMMON /CSTAK/ DSTAK statement.
- 4. The final common error involves user-supplied subroutines which have the same name as a subroutine in the STARPAC library. Users should consult with the local installer of STARPAC to obtain a list of all STARPAC subroutine names. This list can then be used to ensure that a STARPAC subroutine name has not been duplicated.

Users who have not found the cause of a problem after checking the possibilities mentioned above should consult with their computing center advisers.

#### References

American National Standards Institute. (1966). ANS FORTRAN X3.9-1966. New York: American National Standards Institute.

Donaldson, J. R.; Tryon, P. V. (1983). Nonlinear least squares regression using STARPAC, the Standards time series and regression package. Nat. Bur. Stand. (U.S.) Tech. Note 1068-2.

Dongarra, J. J.; Moler, C. B.; Bunch, J. R.; Stewart, G. W. (1979). LINPACK users' guide. Philadelphia: SIAM.

Filliben, J. J. (1977). User's guide to the DATAPAC data analysis package. Unpublished.

Fox, P. A.; Hall, A. D.; Schryer, N. L. (1978a). Algorithm 528: framework for a portable library. ACM Trans. Math. Software, 4(2): 177-188.

Fox, P. A.; Hall, A. D.; Schryer, N. L. (1978b). The PORT mathematical subroutine library. ACM Trans. Math. Software, 4(2): 104-126.

Hogben, D.; Peavy, S. T.; Varner, R. N. (1971). OMNITAB II user's reference manual. Nat. Bur. Stand. (U.S.) Tech. Note 552.

Lawson, C.; Hanson, R.; Kincaid, D.; Krogh, F. (1979). Basic linear algebra subprograms for FORTRAN usage. ACM Trans. Math. Software, 5(3): 308-323.

Natrella, M. G. (1966). Experimental statistics. Nat. Bur. Stand. (U.S.) Handb. 91.

Ryder, G. B. (1974). The PFORT verifier. Software Practice and Experience, 4(4); October-December: 359-377.

Tryon, P. V.; Donaldson, J. R. (1978). STATLIB: a library of Fortran subroutines for statistical analysis of experimental data. (Unpublished - available from J. R. Donaldson.)

| NBS-114A (REV. 2-80)                                                                                                    |                                                                                                    |                                                                                                    |                                                                                                    |  |  |  |  |
|----------------------------------------------------------------------------------------------------|----------------------------------------------------------------------------------------------------|----------------------------------------------------------------------------------------------------|----------------------------------------------------------------------------------------------------|--|--|--|--|
| U.S. DEPT. OF COMM.                                                                                                    | 1. PUBLICATION OR                                                                                                    | 2. Performing Organ. Report No.                                                                                                    | 3. Publication Date                                                                                                    |  |  |  |  |
| BIBLIOGRAPHIC DATA                                                                                                    | REPORT NO.                                                                                                    |                                                                                                    |                                                                                                    |  |  |  |  |
| SHEET (See instructions)                                                                                                    | NBS TN-1068-1                                                                                                    |                                                                                                    | October 1983                                                                                                    |  |  |  |  |
| 4. TITLE AND SUBTITLE                                                                                                    |                                                                                                    |                                                                                                    |                                                                                                    |  |  |  |  |
| TO THE PART SOUTHE                                                                                                    |                                                                                                    |                                                                                                    |                                                                                                    |  |  |  |  |
| Tabandan Angelian Angelian Angelian ang ang ang ang ang ang ang ang ang a                                                                                                    |                                                                                                    |                                                                                                    |                                                                                                    |  |  |  |  |
| Introduction to STARPAC, The Standards Time Series and Regression Package                                                                                                    |                                                                                                    |                                                                                                    |                                                                                                    |  |  |  |  |
|                                                                                                    |                                                                                                    |                                                                                                    |                                                                                                    |  |  |  |  |
|                                                                                                    |                                                                                                    |                                                                                                    |                                                                                                    |  |  |  |  |
| 5. AUTHOR(S) Tamos D                                                                                                    | Donaldson and Daton                                                                                                    | There are                                                                                                    |                                                                                                    |  |  |  |  |
| Janet K.                                                                                                    | Donaldson and Peter                                                                                                    | v. Iryon                                                                                                    |                                                                                                    |  |  |  |  |
|                                                                                                    |                                                                                                    |                                                                                                    |                                                                                                    |  |  |  |  |
| 6. PERFORMING ORGANIZA                                                                                                    | TION (If joint or other than NBS                                                                                                    | . see instructions)                                                                                                    | 7. Contract/Grant No.                                                                                                    |  |  |  |  |
|                                                                                                    |                                                                                                    |                                                                                                    |                                                                                                    |  |  |  |  |
| NATIONAL BUREAU OF                                                                                                    |                                                                                                    | <u> </u>                                                                                                    |                                                                                                    |  |  |  |  |
| DEPARTMENT OF COMMI                                                                                                    |                                                                                                    | 1                                                                                                    | 3. Type of Report & Period Covered                                                                                                    |  |  |  |  |
| WASHINGTON, D.C. 2023                                                                                                    | 4                                                                                                    |                                                                                                    | Report #1 in a series                                                                                                    |  |  |  |  |
|                                                                                                    |                                                                                                    |                                                                                                    |                                                                                                    |  |  |  |  |
| 9. SPONSORING ORGANIZAT                                                                                                    | TION NAME AND COMPLETE A                                                                                                    | DDRESS (Street, City, State, ZIP)                                                                                                    |                                                                                                    |  |  |  |  |
|                                                                                                    |                                                                                                    |                                                                                                    |                                                                                                    |  |  |  |  |
|                                                                                                    |                                                                                                    |                                                                                                    |                                                                                                    |  |  |  |  |
|                                                                                                    |                                                                                                    |                                                                                                    |                                                                                                    |  |  |  |  |
|                                                                                                    |                                                                                                    |                                                                                                    |                                                                                                    |  |  |  |  |
|                                                                                                    |                                                                                                    |                                                                                                    |                                                                                                    |  |  |  |  |
| 10. SUPPLEMENTARY NOTE                                                                                                    | S                                                                                                    |                                                                                                    |                                                                                                    |  |  |  |  |
|                                                                                                    |                                                                                                    |                                                                                                    |                                                                                                    |  |  |  |  |
|                                                                                                    |                                                                                                    |                                                                                                    |                                                                                                    |  |  |  |  |
|                                                                                                    |                                                                                                    |                                                                                                    |                                                                                                    |  |  |  |  |
|                                                                                                    |                                                                                                    |                                                                                                    |                                                                                                    |  |  |  |  |
|                                                                                                    |                                                                                                    | S Software Summary, is attached.                                                                                                    |                                                                                                    |  |  |  |  |
| 11. ABSTRACT (A 200-word o                                                                                                    | r less factual summary of most                                                                                                    | significant information. If docume                                                                                                    | nt includes a significant                                                                                                    |  |  |  |  |
|                                                                                                    |                                                                                                    | 8,                                                                                                    | <del>-</del> '                                                                                                    |  |  |  |  |
| bibliography or literature s                                                                                                    |                                                                                                    |                                                                                                    | - '                                                                                                    |  |  |  |  |
|                                                                                                    | survey, mention it here)                                                                                                    |                                                                                                    |                                                                                                    |  |  |  |  |
| STARPAC, the Stand                                                                                                    | dards Time Series and                                                                                                    | Regression Package, i                                                                                                    | s a library of Fortran                                                                                                    |  |  |  |  |
| STARPAC, the Standsubroutines for stands                                                                                                    | dards <u>Time</u> Series <u>a</u> nd<br>atistical data analys                                                                                                    | Regression Package, is developed by the                                                                                                    | Statistical Engineering                                                                                                    |  |  |  |  |
| STARPAC, the Standsubroutines for stands                                                                                                    | dards <u>Time</u> Series <u>a</u> nd<br>atistical data analys                                                                                                    | Regression Package, is developed by the                                                                                                    | s a library of Fortran<br>Statistical Engineering<br>der, Colorado. Earlier                                                                                                    |  |  |  |  |
| STARPAC, the Standsubroutines for standsubroutines for standsubroutines for standsubroupers.                                                                                                    | dards <u>Time</u> Series <u>a</u> nd<br>atistical data analys<br>the National Bureau of                                                                                                    | Regression Package, is is developed by the Standards (NBS), Bould                                                                                                    | Statistical Engineering der, Colorado. Earlier                                                                                                    |  |  |  |  |
| STARPAC, the Standsubroutines for standsubroutines for standsubroutines for standsubroupersions of this standsubroupersions of the standsubroupersions of the standsubroupersions of th | dards <u>Time</u> Series <u>a</u> nd<br>atistical data analys<br>the National Bureau of<br>library were distribut                                                                                                    | Regression Package, is sis developed by the Standards (NBS), Boulded by the SED under the SED index the SED index  | Statistical Engineering der, Colorado. Earlier he name STATLIB [Tryon                                                                                                    |  |  |  |  |
| STARPAC, the Stand subroutines for stand Division (SED) of a versions of this and Donaldson, 19                                                                                                    | dards <u>Time</u> Series <u>a</u> nd atistical data analys the National Bureau of library were distributed.  STARPAC incorp                                                                                                    | Regression Package, is sis developed by the Standards (NBS), Boulded by the SED under the SED under  | Statistical Engineering der, Colorado. Earlier he name STATLIB [Tryon to STATLIB, including                                                                                                    |  |  |  |  |
| STARPAC, the Standsubroutines for standsubroutines for standsubroutines for standsubrousions of this and Donaldson, 19 additional statis                                                                                                    | dards Time Series and atistical data analys the National Bureau of library were distributed incorptical techniques, imp                                                                                                    | Regression Package, is is developed by the Standards (NBS), Boulded by the SED under the corates many changes proved algorithms and                                                                                                    | Statistical Engineering der, Colorado. Earlier he name STATLIB [Tryon to STATLIB, including enhanced portability.                                                                                                    |  |  |  |  |
| STARPAC, the Stand subroutines for stand Division (SED) of and Donaldson, 193 additional statists STARPAC emphasizes                                                                                                    | dards Time Series and atistical data analys the National Bureau of library were distributed incorptical techniques, important the statistical into                                                                                                    | Regression Package, is sis developed by the standards (NBS), Boulded by the SED under the corates many changes proved algorithms and expretation of results,                                                                                                    | Statistical Engineering der, Colorado. Earlier he name STATLIB [Tryon to STATLIB, including enhanced portability. and, for this reason,                                                                                                    |  |  |  |  |
| STARPAC, the Stand subroutines for stand Division (SED) of and Donaldson, 19 additional statists STARPAC emphasizes                                                                                                    | dards Time Series and atistical data analys the National Bureau of library were distributed incorptical techniques, important the statistical into                                                                                                    | Regression Package, is is developed by the Standards (NBS), Boulded by the SED under the corates many changes proved algorithms and                                                                                                    | Statistical Engineering der, Colorado. Earlier he name STATLIB [Tryon to STATLIB, including enhanced portability. and, for this reason,                                                                                                    |  |  |  |  |
| STARPAC, the Stand subroutines for stand Division (SED) of and Donaldson, 190 additional statistical STARPAC emphasizes comprehensive princes                                                                                                    | dards Time Series and atistical data analys the National Bureau of library were distributors. STARPAC incorptical techniques, imported reports of autonical reports of autonical reports of autonical intented reports of autonical intented reports o | Regression Package, is sis developed by the standards (NBS), Boulded by the SED under the standards many changes proved algorithms and expretation of results, stiliary statistical in                                                                                                    | Statistical Engineering der, Colorado. Earlier he name STATLIB [Tryon to STATLIB, including enhanced portability. and, for this reason, nformation, often in                                                                                                    |  |  |  |  |
| STARPAC, the Stand subroutines for stand Division (SED) of and Donaldson, 19 additional statist STARPAC emphasizes comprehensive pringraphical form, as                                                                                                    | dards Time Series and atistical data analys the National Bureau of library were distributors. STARPAC incorptical techniques, imported reports of automatically propertically propertically propertically propertically                                                                                                    | Regression Package, is sis developed by the standards (NBS), Bould ted by the SED under the standards many changes proved algorithms and expretation of results, siliary statistical intovided to augment the silversity of the standard standard stan | Statistical Engineering der, Colorado. Earlier he name STATLIB [Tryon to STATLIB, including enhanced portability. and, for this reason, information, often in he basic statistical                                                                                                    |  |  |  |  |
| STARPAC, the Stand subroutines for stand Division (SED) of eversions of this and Donaldson, 19 additional statist STARPAC emphasizes comprehensive pringraphical form, a computations perfe                                                                                                    | dards Time Series and atistical data analysthe National Bureau of library were distributed of STARPAC incorptical techniques, imputed reports of auxormed by each user-                                                                                                    | Regression Package, is sis developed by the SE Standards (NBS), Bould ted by the SED under the served algorithms and expretation of results, siliary statistical intovided to augment the callable STARPAC subressions.                                                                                                    | Statistical Engineering der, Colorado. Earlier he name STATLIB [Tryon to STATLIB, including enhanced portability. and, for this reason, information, often in he basic statistical outine. STARPAC thus                                                                                                    |  |  |  |  |
| STARPAC, the Stand subroutines for stand Division (SED) of and Donaldson, 193 additional statist STARPAC emphasizes comprehensive pringraphical form, a computations perfer provides the best in                                                                                                    | dards Time Series and atistical data analysthe National Bureau of library were distributed of STARPAC incorptical techniques, imputed reports of autored reports of autored by each userfeatures of many starfeatures of many starfeatures of many starfeatures of many starfeatures                                                                                                    | Regression Package, is sis developed by the Standards (NBS), Boulded by the SED under the second algorithms and expretation of results, siliary statistical incovided to augment the callable STARPAC subred—alone statistical so                                                                                                    | Statistical Engineering der, Colorado. Earlier he name STATLIB [Tryon to STATLIB, including enhanced portability. and, for this reason, information, often in he basic statistical outine. STARPAC thus ftware programs within                                                                                                    |  |  |  |  |
| STARPAC, the Stand subroutines for stand Division (SED) of and Donaldson, 193 additional statist STARPAC emphasizes comprehensive pringraphical form, a computations perfer provides the best in the flexible envir                                                                                                    | dards Time Series and atistical data analysthe National Bureau of library were distributed as STARPAC incorptical techniques, imputed reports of automatically processed by each userfeatures of automated reactives.                                                                                                    | Regression Package, is sis developed by the Standards (NBS), Bould ted by the SED under the corates many changes proved algorithms and expretation of results, siliary statistical in covided to augment the callable STARPAC subred-alone statistical so the library. STARPAC of                                                                                                    | Statistical Engineering der, Colorado. Earlier he name STATLIB [Tryon to STATLIB, including enhanced portability. and, for this reason, information, often in he basic statistical outine. STARPAC thus ftware programs within documentation is being                                                                                                    |  |  |  |  |
| STARPAC, the Stand subroutines for stand Division (SED) of eversions of this and Donaldson, 19 additional statist STARPAC emphasizes comprehensive pringraphical form, computations perfer provides the best in the flexible environments.                                                                                                    | dards Time Series and atistical data analys the National Bureau of library were distributed at techniques, impaired techniques, imparted reports of automatically promed by each userfeatures of many startonment of a subrouties of Technical Notes                                                                                                    | Regression Package, is sis developed by the SES standards (NBS), Bould ted by the SED under the corates many changes proved algorithms and expretation of results, siliary statistical intovided to augment the callable STARPAC subresided alone statistical so the library. STARPAC of the STARPAC of the STARPA | Statistical Engineering der, Colorado. Earlier he name STATLIB [Tryon to STATLIB, including enhanced portability. and, for this reason, information, often in he basic statistical outine. STARPAC thus ftware programs within documentation is being rest in the series. It                                                                                                    |  |  |  |  |
| STARPAC, the Stand subroutines for stand Division (SED) of eversions of this and Donaldson, 19 additional statist STARPAC emphasizes comprehensive pringraphical form, computations perfer provides the best in the flexible environments.                                                                                                    | dards Time Series and atistical data analys the National Bureau of library were distributed at techniques, impaired techniques, imparted reports of automatically promed by each userfeatures of many startonment of a subrouties of Technical Notes                                                                                                    | Regression Package, is sis developed by the SES standards (NBS), Bould ted by the SED under the corates many changes proved algorithms and expretation of results, siliary statistical intovided to augment the callable STARPAC subresided alone statistical so the library. STARPAC of the STARPAC of the STARPA | Statistical Engineering der, Colorado. Earlier he name STATLIB [Tryon to STATLIB, including enhanced portability. and, for this reason, information, often in he basic statistical outine. STARPAC thus ftware programs within documentation is being rest in the series. It                                                                                                    |  |  |  |  |
| STARPAC, the Stand subroutines for stand Division (SED) of eversions of this and Donaldson, 19 additional statist STARPAC emphasizes comprehensive pringraphical form, a computations performed the flexible environmental statist the flexible environmental statist computations are statistically and statistical statistical form, a computation of the flexible environmental statistical statistical statistical statistical statistical statistical statistical statistical statistical statistical statistical statistics and statistical statistics and statistics are statistical statistics.                                                                                                    | dards Time Series and atistical data analysthe National Bureau of library were distributed as a state of the STARPAC incorptical techniques, imported reports of auxore automatically proported by each usergeatures of many star ronment of a subrouties of Technical Notes of the STARPAC I                                                                                                    | Regression Package, is sis developed by the SES standards (NBS), Bould ted by the SED under the corates many changes proved algorithms and expretation of results, siliary statistical incovided to augment the callable STARPAC subred alone statistical so the library. STARPAC of the library, defines convergence to the state of the state of the  | Statistical Engineering der, Colorado. Earlier he name STATLIB [Tryon to STATLIB, including enhanced portability. and, for this reason, information, often in he basic statistical outine. STARPAC thus ftware programs within documentation is being rest in the series. It entions used in the                                                                                                    |  |  |  |  |
| STARPAC, the Stand subroutines for stand Division (SED) of eversions of this and Donaldson, 19 additional statist STARPAC emphasizes comprehensive pringraphical form, a computations performed the flexible environmentation of the standard statist computation of the standard standard | dards Time Series and atistical data analysthe National Bureau of library were distributed? STARPAC incorptical techniques, imputed reports of auxormed by each userfeatures of many startonment of a subroute of the STARPAC lyvides an example using the startonical subrouters.                                                                                                    | Regression Package, is sis developed by the SES tandards (NBS), Bould ted by the SED under the corates many changes proved algorithms and expretation of results, siliary statistical intovided to augment the callable STARPAC subred alone statistical so the library. STARPAC of the STARPAC of the STARPAC of the STARPAC of the STARPAC of the STARPAC of the STARPAC subroutines are STARPAC subroutines.                                                                                                    | Statistical Engineering der, Colorado. Earlier he name STATLIB [Tryon to STATLIB, including enhanced portability. and, for this reason, information, often in he basic statistical outine. STARPAC thus ftware programs within documentation is being rest in the series. It entions used in the and presents general                                                                                                    |  |  |  |  |
| STARPAC, the Stand subroutines for stand Division (SED) of a versions of this and Donaldson, 19 additional statist STARPAC emphasizes comprehensive pringraphical form, a computations perforprovides the best at the flexible environmentation, provides an overview documentation, probackground material                                                                                                    | dards Time Series and atistical data analysthe National Bureau of library were distributed as a state of the STARPAC incorptical techniques, imported reports of autored reports of autored by each userfeatures of many state of the STARPAC livides an example using this Note includes an example using the STARPAC livides an example using the STARPAC livides an example using the STARPAC livides an example using the state of the state of the state o | Regression Package, is sis developed by the Sis developed by the Standards (NBS), Bould the Standards (NBS), Bould the SED under the sorates many changes broved algorithms and expretation of results, siliary statistical into the statistical into the statistical sorate allohe STARPAC subroutines the first statistical sorate library, defines converge STARPAC subroutines information which is estated by the statistical sorate statistical sorate statistical statistical sorate statistical sorate statistical sorate statistical statistical sorate statistical statistical statis | Statistical Engineering der, Colorado. Earlier he name STATLIB [Tryon to STATLIB, including enhanced portability. and, for this reason, information, often in he basic statistical outine. STARPAC thus ftware programs within documentation is being rest in the series. It entions used in the and presents general essential for using the                                                                                     |  |  |  |  |
| STARPAC, the Stand subroutines for stand Division (SED) of versions of this and Donaldson, 19 additional statist STARPAC emphasizes comprehensive pringraphical form, computations performed the flexible environmentation and ocumentation, probackground material STARPAC library, and                                                                                                    | dards Time Series and atistical data analysthe National Bureau of library were distributed as a state of the STARPAC incorptical techniques, imported reports of autored reports of autored by each userfeatures of many state of Technical Notes of the STARPAC of the STARPAC of t | Regression Package, is sis developed by the Sis developed by the Standards (NBS), Bould the Standards (NBS), Bould the SED under the sorates many changes broved algorithms and expretation of results, siliary statistical into the statistical into the statistical sorate allohe STARPAC subroutines the first statistical sorate library, defines converge STARPAC subroutines information which is estated by the statistical sorate statistical sorate statistical statistical sorate statistical sorate statistical sorate statistical statistical sorate statistical statistical statis | Statistical Engineering der, Colorado. Earlier he name STATLIB [Tryon to STATLIB, including enhanced portability. and, for this reason, information, often in he basic statistical outine. STARPAC thus ftware programs within documentation is being rest in the series. It entions used in the and presents general                                                                                                    |  |  |  |  |
| STARPAC, the Stand subroutines for stand Division (SED) of a versions of this and Donaldson, 19 additional statist STARPAC emphasizes comprehensive pringraphical form, a computations perforprovides the best at the flexible environmentation, provides an overview documentation, probackground material                                                                                                    | dards Time Series and atistical data analysthe National Bureau of library were distributed as a state of the STARPAC incorptical techniques, imported reports of autored reports of autored by each userfeatures of many state of Technical Notes of the STARPAC of the STARPAC of t | Regression Package, is sis developed by the Sis developed by the Standards (NBS), Bould the Standards (NBS), Bould the SED under the sorates many changes broved algorithms and expretation of results, siliary statistical into the statistical into the statistical sorate allohe STARPAC subroutines the first statistical sorate library, defines converge STARPAC subroutines information which is estated by the statistical sorate statistical sorate statistical statistical sorate statistical sorate statistical sorate statistical statistical sorate statistical statistical statis | Statistical Engineering der, Colorado. Earlier he name STATLIB [Tryon to STATLIB, including enhanced portability. and, for this reason, information, often in he basic statistical outine. STARPAC thus ftware programs within documentation is being rest in the series. It entions used in the and presents general essential for using the                                                                                     |  |  |  |  |
| STARPAC, the Stand subroutines for stand Division (SED) of versions of this and Donaldson, 19 additional statist STARPAC emphasizes comprehensive pringraphical form, a computations performed the flexible environmentation, provides an overview documentation, probackground material STARPAC library, and use any STARPAC substant of the subrand standard standard standard standard standard standard standard substant standard substant standard standard sta | dards Time Series and atistical data analysthe National Bureau of library were distributed as a state of the STARPAC incorptical techniques, imported reports of aware automatically promed by each userfeatures of many star ronment of a subrouties of Technical Notes of the STARPAC livides an example using the state of the state of | Regression Package, is is developed by the Standards (NBS), Bould ted by the SED under the corates many changes broved algorithms and expretation of results, siliary statistical in covided to augment the callable STARPAC subroided to augment the callable STARPAC subroided in STARPAC of the library. STARPAC of the STARPAC subroided to statistical so the statistical so the  | Statistical Engineering der, Colorado. Earlier he name STATLIB [Tryon to STATLIB, including enhanced portability. and, for this reason, nformation, often in he basic statistical outine. STARPAC thus ftware programs within documentation is being ret in the series. It entions used in the and presents general essential for using the series attempting to                                                                  |  |  |  |  |
| STARPAC, the Stand subroutines for stand Division (SED) of versions of this and Donaldson, 19 additional statist STARPAC emphasizes comprehensive pringraphical form, a computations performed the flexible environmentation, provides an overview documentation, provides an overview documentation, provides an overview documentation, provides an overview documentation, provides an overview documentation, provides an overview documentation, provides an overview documentation, provides any STARPAC library, and use any STARPAC sub-                                                                                                    | dards Time Series and atistical data analysthe National Bureau of library were distributed. STARPAC incorptical techniques, imputed reports of auxore automatically promed by each userfeatures of many startonment of a subrouted ies of Technical Notes of the STARPAC Invides an example using the statistical interports of the STARPAC Invides an example using the statistical orders and users should be famoroutine.                                                                                                    | Regression Package, is sis developed by the set standards (NBS), Bould ted by the SED under the corates many changes proved algorithms and expretation of results, siliary statistical in covided to augment the callable STARPAC subradelibrary. STARPAC of the library, defines converge STARPAC subroutines information which is entitled with its contents.                                                                                                    | Statistical Engineering der, Colorado. Earlier he name STATLIB [Tryon to STATLIB, including enhanced portability. and, for this reason, information, often in he basic statistical outine. STARPAC thus ftware programs within documentation is being ret in the series. It entions used in the and presents general essential for using the series before attempting to                                                          |  |  |  |  |
| STARPAC, the Stand subroutines for stand Division (SED) of versions of this and Donaldson, 19 additional statist STARPAC emphasizes comprehensive pringraphical form, a computations performed the flexible environmentation, provides an overview documentation, provides an overview documentation, provides an overview documentation, provides an overview documentation, provides an overview documentation, provides an overview documentation, provides an overview documentation, provides any STARPAC library, and use any STARPAC sub-                                                                                                    | dards Time Series and atistical data analysthe National Bureau of library were distributed. STARPAC incorptical techniques, imputed reports of auxore automatically promed by each userfeatures of many startonment of a subrouted ies of Technical Notes of the STARPAC Invides an example using the statistical interports of the STARPAC Invides an example using the statistical orders and users should be famoroutine.                                                                                                    | Regression Package, is sis developed by the set standards (NBS), Bould ted by the SED under the corates many changes proved algorithms and expretation of results, siliary statistical in covided to augment the callable STARPAC subradelibrary. STARPAC of the library, defines converge STARPAC subroutines information which is entitled with its contents.                                                                                                    | Statistical Engineering der, Colorado. Earlier he name STATLIB [Tryon to STATLIB, including enhanced portability. and, for this reason, nformation, often in he basic statistical outine. STARPAC thus ftware programs within documentation is being ret in the series. It entions used in the and presents general essential for using the series attempting to                                                                  |  |  |  |  |
| STARPAC, the Stand subroutines for stand Division (SED) of eversions of this and Donaldson, 19 additional statist STARPAC emphasizes comprehensive pringraphical form, a computations performed the flexible environmentation, provides an overview documentation, provides an overview documentation, provides an overview documentation, provides an overview documentation, provides any STARPAC substantial STARPAC library, and use any STARPAC substantial STARPAC substantial STARPAC substanti | dards Time Series and atistical data analysthe National Bureau of library were distributed. STARPAC incorptical techniques, imputed reports of auxore automatically promed by each userfeatures of many startonment of a subrouted ies of Technical Notes of the STARPAC Invides an example using the statistical interports of the STARPAC Invides an example using the statistical orders and users should be famoroutine.                                                                                                    | Regression Package, is sis developed by the set standards (NBS), Bould ted by the SED under the corates many changes proved algorithms and expretation of results, siliary statistical in covided to augment the callable STARPAC subradelibrary. STARPAC of the library, defines converge STARPAC subroutines information which is entitled with its contents.                                                                                                    | Statistical Engineering der, Colorado. Earlier he name STATLIB [Tryon to STATLIB, including enhanced portability. and, for this reason, information, often in he basic statistical outine. STARPAC thus ftware programs within documentation is being ret in the series. It entions used in the and presents general essential for using the series before attempting to                                                          |  |  |  |  |
| STARPAC, the Stand subroutines for stand Division (SED) of versions of this and Donaldson, 19 additional statist STARPAC emphasizes comprehensive pringraphical form, a computations performed the flexible environmentation, provides an overview documentation, provides an overview documentation, provides an overview documentation, provides an overview documentation, provides an overview documentation, provides an overview documentation, provides an overview documentation, provides any STARPAC library, and use any STARPAC sub-                                                                                                    | dards Time Series and atistical data analysthe National Bureau of library were distributed. STARPAC incorptical techniques, imputed reports of auxore automatically promed by each userfeatures of many startonment of a subrouted ies of Technical Notes of the STARPAC Invides an example using the statistical interports of the STARPAC Invides an example using the statistical orders and users should be famoroutine.                                                                                                    | Regression Package, is sis developed by the set standards (NBS), Bould ted by the SED under the corates many changes proved algorithms and expretation of results, siliary statistical in covided to augment the callable STARPAC subradelibrary. STARPAC of the library, defines converge STARPAC subroutines information which is entitled with its contents.                                                                                                    | Statistical Engineering der, Colorado. Earlier he name STATLIB [Tryon to STATLIB, including enhanced portability. and, for this reason, information, often in he basic statistical outine. STARPAC thus ftware programs within documentation is being ret in the series. It entions used in the and presents general essential for using the series before attempting to                                                          |  |  |  |  |
| STARPAC, the Stand subroutines for stand Division (SED) of a versions of this and Donaldson, 19 additional statist STARPAC emphasizes comprehensive pringraphical form, a computations perforprovides the best at the flexible environmentation, provides an overview documentation, provides the standard STARPAC library, at use any STARPAC subtraction of the standard standard  | dards Time Series and atistical data analysthe National Bureau of library were distributed. STARPAC incorptical techniques, imputed reports of auxore automatically promed by each userfeatures of many startonment of a subrouted ies of Technical Notes of the STARPAC Invides an example using the statistical interports of the STARPAC Invides an example using the statistical orders and users should be famoroutine.                                                                                                    | Regression Package, is sis developed by the set standards (NBS), Bould ted by the SED under the corates many changes proved algorithms and expretation of results, siliary statistical in covided to augment the callable STARPAC subradelibrary. STARPAC of the library, defines converge STARPAC subroutines information which is entitled with its contents.                                                                                                    | Statistical Engineering der, Colorado. Earlier he name STATLIB [Tryon to STATLIB, including enhanced portability. and, for this reason, nformation, often in he basic statistical outine. STARPAC thus ftware programs within documentation is being ret in the series. It entions used in the and presents general essential for using the series before attempting to                                                           |  |  |  |  |
| STARPAC, the Stand subroutines for stand Division (SED) of eversions of this and Donaldson, 19 additional statist STARPAC emphasizes comprehensive pringraphical form, a computations performed the flexible environmentation, provides an overview documentation, provides an overview documentation, provides an overview documentation, provides an overview documentation, provides any STARPAC substantial STARPAC library, and use any STARPAC substantial STARPAC substantial STARPAC substanti | dards Time Series and atistical data analysthe National Bureau of library were distributed. STARPAC incorptical techniques, imputed reports of auxore automatically promed by each userfeatures of many startonment of a subrouted ies of Technical Notes of the STARPAC Invides an example using the statistical interports of the STARPAC Invides an example using the statistical orders and users should be famoroutine.                                                                                                    | Regression Package, is sis developed by the set standards (NBS), Bould ted by the SED under the corates many changes proved algorithms and expretation of results, siliary statistical in covided to augment the callable STARPAC subradelibrary. STARPAC of the library, defines converge STARPAC subroutines information which is entitled with its contents.                                                                                                    | Statistical Engineering der, Colorado. Earlier he name STATLIB [Tryon to STATLIB, including enhanced portability. and, for this reason, nformation, often in he basic statistical outine. STARPAC thus ftware programs within documentation is being ret in the series. It entions used in the and presents general essential for using the sefore attempting to                                                                  |  |  |  |  |
| STARPAC, the Stand subroutines for stand Division (SED) of eversions of this and Donaldson, 19 additional statist STARPAC emphasizes comprehensive pringraphical form, a computations performed the flexible environmentation, provides an overview documentation, provides an overview documentation, provides any STARPAC library, and use any STARPAC substant of the flexible environmentation of the standard standard stand | dards Time Series and atistical data analysthe National Bureau of library were distributed. STARPAC incorptical techniques, imputed reports of auxore automatically promed by each userfeatures of many startonment of a subrouted ies of Technical Notes of the STARPAC Invides an example using the statistical interports of the STARPAC Invides an example using the statistical orders and users should be famoroutine.                                                                                                    | Regression Package, is sis developed by the set standards (NBS), Bould ted by the SED under the corates many changes proved algorithms and expretation of results, siliary statistical in covided to augment the callable STARPAC subradelibrary. STARPAC of the library, defines converge STARPAC subroutines information which is entitled with its contents.                                                                                                    | Statistical Engineering der, Colorado. Earlier he name STATLIB [Tryon to STATLIB, including enhanced portability. and, for this reason, nformation, often in he basic statistical outine. STARPAC thus ftware programs within documentation is being ret in the series. It entions used in the and presents general essential for using the series before attempting to                                                           |  |  |  |  |
| STARPAC, the Stand subroutines for stand Division (SED) of a versions of this and Donaldson, 19 additional statist STARPAC emphasizes comprehensive pringraphical form, computations performed the flexible environmentation, provides the best at the flexible environmentation, provides an overview documentation, provides the standard standard standard, and use any STARPAC substandard standard standar | dards Time Series and atistical data analysthe National Bureau of library were distributed. STARPAC incorptical techniques, imputed reports of aware automatically promed by each userfeatures of many starronment of a subrouties of Technical Notes of the STARPAC lyides an example using this Note includes and users should be famoroutine.  This Note includes the contries; alphabetical order; capacity of the STARPAC overview.                                                                                                    | Regression Package, is sis developed by the set standards (NBS), Bould ted by the SED under the corates many changes proved algorithms and expretation of results, siliary statistical in covided to augment the callable STARPAC subradelibrary. STARPAC of the library, defines converge STARPAC subroutines information which is entitled with its contents.                                                                                                    | Statistical Engineering der, Colorado. Earlier he name STATLIB [Tryon to STATLIB, including enhanced portability. and, for this reason, nformation, often in he basic statistical outine. STARPAC thus ftware programs within documentation is being ret in the series. It entions used in the and presents general essential for using the sefore attempting to                                                                  |  |  |  |  |
| STARPAC, the Stand subroutines for stand Division (SED) of versions of this and Donaldson, 19 additional statist STARPAC emphasizes comprehensive pringraphical form, a computations performed the flexible environmentation, provides the best of the flexible environmentation, provides an overview documentation, provides an overview documentation, provides an overview documentation, provides an overview documentation, provides an overview documentation, provides any STARPAC library, and use any STARPAC substitute and STARPAC substitute and STARPAC s | dards Time Series and atistical data analysthe National Bureau of library were distributed. STARPAC incorptical techniques, imputed reports of aware automatically promed by each userfeatures of many starronment of a subrouties of Technical Notes of the STARPAC livides an example using the statistical interports of automatically promed by each userfeatures of many starronment of a subrouties of Technical Notes of the STARPAC livides an example using the statistical order; can be contine.  This Note includes the contine of the statistical order; can be contined to the statistical order; can be contined to the statistical order.                                                                                                    | Regression Package, is sis developed by the Standards (NBS), Bould ted by the SED under the corates many changes proved algorithms and expretation of results, siliary statistical in covided to augment the callable STARPAC subroided to augment the callable STARPAC subroided in STARPAC of the library. STARPAC of the STARPAC subroided to subroutines information which is entitled with its contents of the statistical computing statistical computing statistical computing                                                                                                    | Statistical Engineering der, Colorado. Earlier he name STATLIB [Tryon to STATLIB, including enhanced portability. and, for this reason, nformation, often in he basic statistical outine. STARPAC thus ftware programs within documentation is being ret in the series. It entions used in the and presents general essential for using the sefore attempting to eparate key words by semicolons): statistical subroutine         |  |  |  |  |
| STARPAC, the Stand subroutines for stand Division (SED) of a versions of this and Donaldson, 19 additional statist STARPAC emphasizes comprehensive pringraphical form, a computations perforprovides the best at the flexible environmentation, provides an overview documentation, provides an overview documentation, provides an overview documentation, provides any STARPAC library, and use any STARPAC substand Identify STARPAC substand Identify STATLIB.  13. AVAILABILITY  Unlimited  For Official Distribution of the substanding of the substanding of the substant of the substanding of the substanding of the substant of the substanding of the substanding of the substant of the substanding of the substanding of the s | dards Time Series and atistical data analysthe National Bureau of library were distributed. STARPAC incorptical techniques, imputed reports of aware automatically promed by each userfeatures of many starronment of a subrouties of Technical Notes of the STARPAC livides an example using the statistical interports of automatically promed by each userfeatures of many starronment of a subrouties of Technical Notes of the STARPAC livides an example using the statistical order; can be contine.  This Note includes the contine of the statistical order; can be contined to the statistical order; can be contined to the statistical order.                                                                                                    | Regression Package, is sis developed by the set standards (NBS), Bould ted by the SED under the corates many changes proved algorithms and expretation of results, siliary statistical in covided to augment the callable STARPAC subradelibrary. STARPAC of the library, defines converge STARPAC subroutines information which is entitled with its contents.                                                                                                    | Statistical Engineering der, Colorado. Earlier he name STATLIB [Tryon to STATLIB, including enhanced portability. and, for this reason, nformation, often in he basic statistical outine. STARPAC thus ftware programs within documentation is being ret in the series. It entions used in the and presents general essential for using the sefore attempting to eparate key words by semicolons): statistical subroutine         |  |  |  |  |
| STARPAC, the Stand subroutines for stand Division (SED) of versions of this and Donaldson, 19 additional statist STARPAC emphasizes comprehensive pringraphical form, a computations performed the flexible environmentation, provides the best of the flexible environmentation, provides an overview documentation, provides an overview documentation, provides an overview documentation, provides an overview documentation, provides an overview documentation, provides any STARPAC library, and use any STARPAC substitute and STARPAC substitute and STARPAC s | dards Time Series and atistical data analysthe National Bureau of library were distributed. STARPAC incorptical techniques, imputed reports of aware automatically promed by each userfeatures of many starronment of a subrouties of Technical Notes of the STARPAC livides an example using the statistical interports of automatically promed by each userfeatures of many starronment of a subrouties of Technical Notes of the STARPAC livides an example using the statistical order; can be contine.  This Note includes the contine of the statistical order; can be contined to the statistical order; can be contined to the statistical order.                                                                                                    | Regression Package, is sis developed by the Standards (NBS), Bould ted by the SED under the corates many changes proved algorithms and expretation of results, siliary statistical in covided to augment the callable STARPAC subroided to augment the callable STARPAC subroided in STARPAC of the library. STARPAC of the STARPAC subroided to subroutines information which is entitled with its contents of the statistical computing statistical computing statistical computing                                                                                                    | Statistical Engineering der, Colorado. Earlier he name STATLIB [Tryon to STATLIB, including enhanced portability. and, for this reason, information, often in he basic statistical outine. STARPAC thus ftware programs within documentation is being ret in the series. It entions used in the easential for using the sesential for using the sesential for using the separate key words by semicolons): statistical subroutine |  |  |  |  |
| STARPAC, the Stand subroutines for stand Division (SED) of a versions of this and Donaldson, 19 additional statist STARPAC emphasizes comprehensive pringraphical form, a computations perforprovides the best at the flexible envirouslished as a serigives an overview documentation, provides an overview documentation, provides an overview documentation, provides any STARPAC library, and use any STARPAC substantial STARPAC library, and use any STARPAC substantial STARPAC substantial STA | dards Time Series and atistical data analysthe National Bureau of library were distributed. STARPAC incorptical techniques, imputed reports of aware automatically promed by each userfeatures of many starronment of a subrouties of Technical Notes of the STARPAC livides an example using the statistical interports of automatically promed by each userfeatures of many starronment of a subrouties of Technical Notes of the STARPAC livides an example using the statistical order; can be contine.  This Note includes the contine of the statistical order; can be contined to the statistical order; can be contined to the statistical order.                                                                                                    | Regression Package, is sis developed by the SED under the SED under the sed by the SED under the sed by the SED under the sed algorithms and expretation of results, siliary statistical in covided to augment the callable STARPAC subsect and alone statistical so the library. STARPAC of the library, defines converge STARPAC subroutines, information which is entitled with its contents of the sed library and sed statistical computing.                                                                                                    | Statistical Engineering der, Colorado. Earlier he name STATLIB [Tryon to STATLIB, including enhanced portability. and, for this reason, information, often in he basic statistical outine. STARPAC thus ftware programs within documentation is being ret in the series. It entions used in the easential for using the sesential for using the sesential for using the separate key words by semicolons): statistical subroutine |  |  |  |  |

#### **NBS TECHNICAL PUBLICATIONS**

#### **PERIODICALS**

JOURNAL OF RESEARCH—The Journal of Research of the National Bureau of Standards reports NBS research and development in those disciplines of the physical and engineering sciences in which the Bureau is active. These include physics, chemistry, engineering, mathematics, and computer sciences. Papers cover a broad range of subjects, with major emphasis on measurement methodology and the basic technology underlying standardization. Also included from time to time are survey articles on topics closely related to the Bureau's technical and scientific programs. As a special service to subscribers each issue contains complete citations to all recent Bureau publications in both NBS and non-NBS media. Issued six times a year. Annual subscription domestic \$18; foreign \$22.50. Single copy, \$5.50. domestic; \$6.90 foreign.

#### **NONPERIODICALS**

Monographs—Major contributions to the technical literature on various subjects related to the Bureau's scientific and technical activities.

Handbooks—Recommended codes of engineering and industrial practice (including safety codes) developed in cooperation with interested industries, professional organizations, and regulatory bodies

Special Publications—Include proceedings of conferences sponsored by NBS, NBS annual reports, and other special publications appropriate to this grouping such as wall charts, pocket cards, and bibliographies

Applied Mathematics Series—Mathematical tables, manuals, and studies of special interest to physicists engineers, chemists, biologists, mathematicians, computer programmers, and others engaged in scientific and technical work.

National Standard Reference Data Series—Provides quantitative data on the physical and chemical properties of materials, compiled from the world's literature and critically evaluated Developed under a worldwide program coordinated by NBS under the authority of the National Standard Data Act (Public Law 90-396).

NOTE: The principal publication outlet for the foregoing data is the Journal of Physical and Chemical Reference Data (JPCRD) published quarterly for NBS by the American Chemical Society (ACS) and the American Institute of Physics (AIP). Subscriptions, reprints, and supplements available from ACS, 1155 Sixteenth St., NW, Washington, DC 20056.

Building Science Series—Disseminates technical information developed at the Bureau on building materials, components, systems, and whole structures. The series presents research results, test methods, and performance criteria related to the structural and environmental functions and the durability and safety characteristics of building elements and systems

Technical Notes—Studies or reports which are complete in themselves but restrictive in their treatment of a subject. Analogous to monographs but not so comprehensive in scope or definitive in treatment of the subject area. Often serve as a vehicle for final reports of work performed at NBS under the sponsorship of other government agencies.

Voluntary Product Standards—Developed under procedures published by the Department of Commerce in Part 10, Title 15, of the Code of Federal Regulations. The standards establish nationally recognized requirements for products, and provide all concerned interests with a basis for common understanding of the characteristics of the products. NBS administers this program as a supplement to the activities of the private sector standardizing organizations.

Consumer Information Series—Practical information, based on NBS research and experience, covering areas of interest to the consumer. Easily understandable language and illustrations provide useful background knowledge for shopping in today's technological marketplace.

Order the above NBS publications from Superintendent of Documents, Government Printing Office, Washington, DC 20402.

Order the following NBS publications—FIPS and NBSIR's—from the National Technical Information Service, Springfield, VA 22161.

Federal Information Processing Standards Publications (FIPS PUB)—Publications in this series collectively constitute the Federal Information Processing Standards Register. The Register serves as the official source of information in the Federal Government regarding standards issued by NBS pursuant to the Federal Property and Administrative Services Act of 1949 as amended, Public Law 89-306 (79 Stat. 1127), and as implemented by Executive Order 11717 (38 FR 12315, dated May 11, 1973) and Part 6 of Title 15 CFR (Code of Federal Regulations).

NBS Interagency Reports (NBSIR)—A special series of interim or final reports on work performed by NBS for outside sponsors (both government and non-government). In general, initial distribution is handled by the sponsor; public distribution is by the National Technical Information Service, Springfield, VA 22161, in paper copy or microfiche form.